# **Actividad 2: Aplicar homotecias en obras de arte**

#### **PROPÓSITO**

Se espera que los estudiantes profundicen en el estudio de la homotecia vectorial, iniciada en 1° Medio. En esta oportunidad, se buscará generalizar la homotecia para un valor cualquiera de factor de homotecia, relacionando y, a la vez, diferenciando entre producto de vector por escalar y la homotecia aplicada a un punto o una figura. Para esto, trabajan colaborativamente en la resolución de problemas y usan la homotecia vectorial para comprender cómo la emplearon los pintores renacentistas para mejorar su trabajo, a partir de la masificación de la cámara oscura.

#### **Objetivos de Aprendizaje**

**OA 1.** Argumentar acerca de la validez de soluciones a situaciones que involucren isometrías y homotecias en el plano, haciendo uso de vectores y de representaciones digitales.

**OA a.** Construir y evaluar estrategias de manera colaborativa al resolver problemas no rutinarios.

**OA g.** Elaborar representaciones, tanto en forma manual como digital, y justificar cómo una misma información puede ser utilizada según el tipo de representación.

## **Actitudes**

• Trabajar colaborativamente en la generación, desarrollo y gestión de proyectos y la resolución de problemas, integrando las diferentes ideas y puntos de vista.

**Duración:** 12 horas pedagógicas

#### **DESARROLLO**

## **APLICAR HOMOTECIAS Y ANALIZAR LOS RESULTADOS**

Se sugiere que trabajen las siguientes actividades en grupos. Podrán utilizar el software GeoGebra. Tienen que crear una cuenta en www.geogebra.org y generar una carpeta o "Portafolio Digital" para guardar y compartir todos los trabajos o proyectos realizados con este programa.

1. Dibujen tres puntos cualesquiera en el plano cartesiano. Identifiquen sus coordenadas y luego únanlos, formando un polígono:

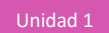

- 2. Ahora dibujen un vector cualquiera en el plano cartesiano. Nombren  $\vec{u}$  al vector.
	- a. ¿Cuál es el origen y el extremo del vector? Discutan en el grupo y respondan.
	- b. Completen con las coordenadas del vector:

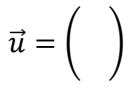

- 3. Apliquen el vector  $\vec{u}$  al punto A. Es decir, copien  $\vec{u}$  desde A.
	- a.  $\dot{\epsilon}$ Qué tipo de movimiento en el plano han realizado sobre A? Discutan y respondan.
	- b. Apliquen también el vector  $\vec{u}$  sobre los demás vértices y luego unan las imágenes de los vértices  $A, B \vee C$ , formando un polígono.
	- c. ¿Cómo es la nueva figura obtenida con las imágenes del triángulo? Discutan y respondan.
	- d. ¿Qué tipo de movimiento se aplicó a la figura inicial? Discutan y respondan.
- 4. Dibujen un punto en el plano cartesiano  $0$ , que se usará como centro de la homotecia.
	- a. Dibujen el vector  $\vec{v}$  que va desde O hasta A.
	- b. Desde O, pasando por A, dibujen el vector  $2\vec{v}$ . Se dirá que el factor de homotecia es  $k = 2$ .
	- c. Indiquen las coordenadas de  $A'$  luego de aplicar la homotecia de centro  $O$  y factor de homotecia 2.
- 5. Repitan todos los pasos anteriores con los demás vértices del triángulo.
	- a. Unan los puntos imágenes, ¿cómo es la figura que se ha obtenido? Discutan y respondan.
	- b. Comparen este movimiento en el plano con la traslación aplicada anteriormente. Señalen las semejanzas y diferencias.
- 6. Completen la tabla para determinar cómo podrían obtenerse las coordenadas de los puntos imágenes, sin necesidad de contar con la representación en el plano cartesiano.

| Origen vector<br>Punto O | Punto<br>extremo<br>vector | Coordenadas<br>vector | Vector ponderado<br>por la razón de<br>homotecia | Vértice figura | Vértice<br>imagen |
|--------------------------|----------------------------|-----------------------|--------------------------------------------------|----------------|-------------------|
| $0($ ; )                 | A( ; )                     | $\vec{v} =$           | $k\vec{v} =$                                     | $A($ ; )       | $A'(\; ; \; )$    |
| $0($ ; )                 | B( ; )                     | $\vec{w} =$           | $k\vec{w} =$                                     | $B($ ; )       | $B'(\quad;\quad)$ |
| $0($ ; )                 | $C($ ; )                   | $\vec{a} =$           | $k\vec{a} =$                                     | $C($ ; )       | $C'(\cdot;\cdot)$ |

Tabla 1: Puntos imágenes a partir de aplicar la homotecia

- 7. Busquen una forma de obtener los vértices imagen a partir de la primera y la cuarta columnas de la tabla anterior. Analicen y comenten su procedimiento.
- 8. Ahora construyan un applet usando alguna herramienta digital para trabajar la homotecia. Creen un deslizador que permita hacer variar el parámetro *k* (factor de homotecia). El rango para el factor de homotecia puede definirse entre  $-10$  y 10 con un incremento decimal de 0,1.

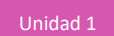

- a. Analicen el caso  $k > 1$ :
- icuáles son las coordenadas de los vectores  $\overrightarrow{u'}$ ,  $\overrightarrow{v'}$  y  $\overrightarrow{w'}$ ? Expliquen.
- ¿Cuál es la dirección y el sentido de estos vectores? Compárenlas con la dirección y el sentido de los vectores  $\vec{u}$ ,  $\vec{v}$  y  $\vec{w}$ , respectivamente.
- ¿Cuál es el módulo de los vectores  $\overrightarrow{u'}$ ,  $\overrightarrow{v'}$  y  $\overrightarrow{w'}$ ? Compárenlas con los módulos de los vectores  $\vec{u}$ ,  $\vec{v}$  y  $\vec{w}$  mediante un cociente, respectivamente.
- Describan en términos generales la figura imagen respecto de la figura inicial.
- b. Para los siguientes casos, analicen y respondan las mismas preguntas que en a. Utilicen el applet construido.
- Caso  $k = 1$
- Caso  $0 < k < 1$
- Caso  $k < -1$
- $-$  Caso  $k = -1$
- $\text{Case} -1 < k < 0$
- $\text{Case } k = 0$

#### **EL CONCEPTO DE HOMOTECIA EN EL ARTE**

Se sugiere que trabajen las siguientes actividades en grupos.

1. ¿Cómo creen que algunos artistas del Renacimiento lograban conseguir tal perfección en sus obras de arte? Discutan en el grupo y redacten su mejor aproximación para contestar la pregunta.

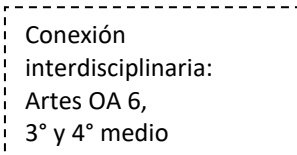

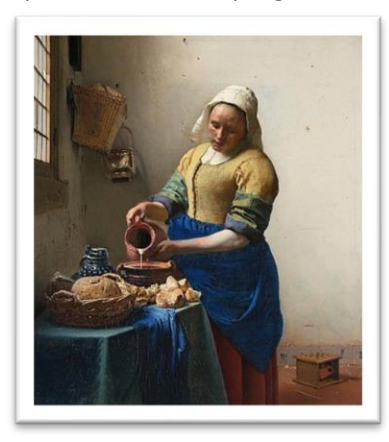

Fig. 1: "La lechera". Obra de Johannes Vermeer, 1660.

- a. Si aún no existía la fotografía, ¿cómo pudo Johannes Vermeer retratar con tanta exactitud esta escena llamada "La lechera"? Discutan en el grupo y redacten su mejor aproximación para contestar la pregunta.
- b. ¿Tendrían ciertos artistas del Renacimiento alguna técnica para retratar el momento y luego pintarlo, sin hacer que los retratados tuvieran que pasar horas estáticos? ¿Qué creen que hacían? Investiguen en la web y discutan en el grupo, según las fuentes a las que accedieron.

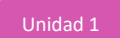

- 2. Simplificando un poco la realidad para poder estudiarla más fácilmente, supongamos que un artista desea pintar algo muy simple, solo en dos dimensiones, como un palito de fósforo.
	- a. Se puede ilustrar una simplificación de la cámara oscura mediante un dispositivo como el de la figura 2.

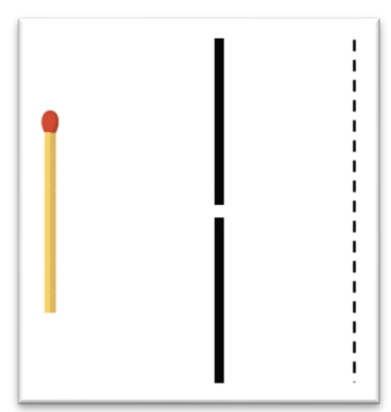

Fig. 2: Simplificación de cámara oscura. Fósforo, diafragma y pantalla de proyección.

- b. Rehagan la imagen anterior, usando vectores en el plano cartesiano. Analicen cuidadosamente los pasos a seguir y lleguen a un consenso.
- Ubiquen el origen del plano cartesiano en el orificio del diafragma.
- Usen un vector  $\vec{f}$  para representar la posición del fósforo, considerando la cabeza del fósforo como el sentido del vector. Indiquen el módulo del vector  $\vec{f}$ .
- Usen vectores para representar cómo se puede ver el fósforo desde el orificio del diafragma (se considera que el fósforo emite su propia luz). Señalen claramente el sentido de los vectores.
- Remarquen los dos vectores del diafragma a los extremos del fósforo ( $\vec{u} \vee \vec{v}$ ). Indiquen sus coordenadas. ¿Cómo ha resultado la tarea hasta aquí?
- Revisen los pasos que dieron, expliquen el proceso dentro del grupo y evalúen la pertinencia de cada paso; mejoren la estrategia cuando sea posible.
- c. ¿Cómo será la imagen del fósforo proyectada en la pantalla? Compárenla con la imagen real del fósforo.
- Usen dos vectores,  $\overrightarrow{u'}$  y  $\overrightarrow{v'}$ , para representar cómo atraviesa la luz por el orificio del diafragma hasta la pantalla de proyección. Indiquen sus coordenadas.
- 3. Discutan en el grupo y argumenten por qué esta situación corresponde a una homotecia vectorial.
	- a. Señalen dónde se ubica, idealmente, el centro de homotecia y cuáles son sus coordenadas.
	- b. ¿Cuál es el valor del factor de homotecia? Expliquen cómo determinaron este valor.
	- c. El signo del factor de homotecia, ¿coincide con la posición de la imagen proyectada del fósforo?
	- d. Dibujen un vector  $\vec{p}$  para representar la imagen del fósforo, e indiquen módulo, dirección, sentido y sus coordenadas.
	- e. Determinen las coordenadas de  $\vec{v}$ , usando una estrategia algebraica que involucre el factor de la homotecia y otros vectores conocidos en el problema.
- 4. ¿Existe alguna distancia al diafragma en la que se podría ubicar el fósforo para obtener una imagen que sea la cuarta parte su longitud (original)? Analicen y determinen las coordenadas de  $\vec{f}$  y de  $\vec{p}$ , de ser posible.
	- a. ¿Se podría cumplir que  $\vec{f} = \vec{p}$ ? ¿Cómo explicarían esto al grupo?
	- b. ¿Se podría cumplir que  $\vec{f} = -1\vec{p}$ ? ¿Cómo explicarían esto al grupo?
- 5. Volviendo a los pintores del Renacimiento que usaron esta técnica:
	- a. ¿Cómo eran las imágenes que debían pintar en relación con las imágenes reales? Expliquen.
	- b. ¿Qué debían hacer con el cuadro (en relación con la posición de las imágenes contenidas en el retrato) para poder exhibirlo? Expliquen.
	- c. ¿Qué creen que pasaría con la imagen proyectada si el orificio del diafragma fuera muy grande?
	- d. ¿En qué condiciones podrían haber obtenido un retrato a tamaño real? Analicen y expliquen.

## **ORIENTACIONES PARA EL DOCENTE**

- 1. Se sugiere recordar que ya vieron la homotecia en 1° Medio. Ahora se incorpora el plano cartesiano como medio para conocer el sentido, la dirección y la magnitud de vectores que representan situaciones reales.
- 2. Se recomienda comenzar usando los vectores para trasladar un punto ubicado en el plano cartesiano, y seguir luego con la traslación de un polígono. Esto será el punto de partida para llegar a la homotecia con vectores, que tiene otras particularidades.
- 3. En cuanto a la homotecia, se sugiere relacionar adecuadamente conceptos como el factor de homotecia y de centro de homotecia, en el contexto de las coordenadas del plano cartesiano y el uso de vectores. Hay que destacar la diferencia entre el producto de un escalar por un vector y la homotecia, dado que el primero es un paso para obtener la homotecia y no la homotecia en sí misma.
- 4. Se busca generalizar para distintos valores de la razón de homotecia, determinando qué ocurre con la figura homotética en relación con la figura original. Los alumnos se apoyan en la construcción de un applet GeoGebra para probar con varios casos.
- 5. Respecto de la homotecia en el contexto del arte, se sugiere simplificar la situación a un caso abordable en 2D. Consiste en emplear una cámara oscura de la época del Renacimiento, con la que algunos artistas podían retratar una escena real de forma más exacta al "tomar una fotografía". Sin embargo, la fotografía aparecía invertida y esto implicaba cambiar la imagen presentada como pintura.

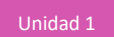

6. Para el buen desarrollo de la actividad, tienen que acordar cómo se representará la situación simplificada en el plano y qué vectores se empleará, como se muestra en la siguiente imagen:

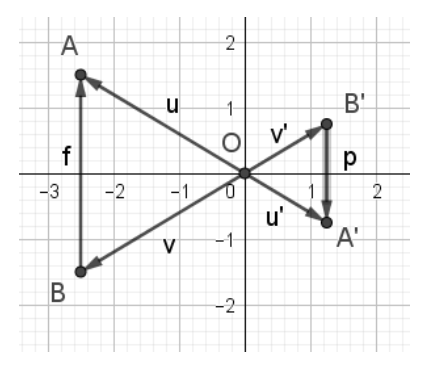

- 7. Se sugiere los siguientes indicadores para evaluar formativamente los aprendizajes:
	- Representan situaciones de movimiento, utilizando vectores y operatoria entre ellos de forma pictórica y simbólica.
	- Relacionan isometrías y homotecias con vectores para describir y dar soluciones a una situación en forma simplificada.

## **RECURSOS Y SITIOS WEB**

*Sitios web sugeridos para estudiantes y profesores*

- GeoGebra online https://www.curriculumnacional.cl/link/<https://www.geogebra.org/classic?lang=es>
- Pasos para construir una cámara oscura https://www.curriculumnacional.cl/link/[https://www.youtube.com/watch?v=2\\_zz0xJW-L0](https://www.youtube.com/watch?v=2_zz0xJW-L0) https://www.curriculumnacional.cl/link/<http://experimentodefisica-valentina.blogspot.com/>